## ИСПОЛЬЗОВАНИЕ СТАНДАРТА SCORM В ОБРАЗОВАТЕЛЬНОМ ПРОЦЕССЕ УНИВЕРСИТЕТА

Г. Л. Ильюшенко

Учреждение образования «Гомельский государственный технический университет имени П. О. Сухого», вычислительный центр

В последние годы получил широкое распространение термин E-learning. означающий процесс обучения в электронной форме через сеть Интернет/Интранет с использованием систем управления обучением (LMS). Понятие «электронное обучение» сегодня является расширением термина «дистанционное обучение».

Широкое внедрение информационных технологий в учебный процесс и наличие огромного количества разработчиков программного обеспечения ставит проблемы стандартизации на первое место среди факторов успешного развития этой деятельности.

Создание стандарта SCORM (Sharable Content Object Reference Model) было первым шагом на пути развития концепции дистанционного обучения, т. к. данный стандарт определяет структуру учебных материалов и интерфейс среды выполнения, за счет чего учебные объекты могут быть использованы в различных системах электронного дистанционного образования.

Одним из важнейших требований, предъявляемых к электронной форме обучения, является оформление электронного учебного издания в составе различных электронных учебных методических комплексов (ЭУМКД) согласно стандарту SCORM.

Чем же характеризуется SCORM?

1. SCORM создается из обычных текстов и тестовых заданий.

2. Для создания SCORM есть бесплатные программы с простым интерфейсом.

3. Никто не требует пользоваться всеми возможностями, которые предоставляет SCORM.

4. Создание SCORM-пакетов может быть очень простым.

Функции SCORM на практике заключаются в следующем:

- 1. Стандартное представление курса.
- 2. Сохранение всех ресурсов в одном пакете.
- 3. Легкость использования в дистанционном обучении.

4. Легкость передачи материалов другим.

Для формирования учебного портала университета мы использовали систему управления обучением Moodle 1.9. Для создания учебных объектов, отвечающих требованиям SCORM, могут использоваться программы двух типов - редакторы (EDITORS), при помощи которых можно создавать SCORM-пакеты («упаковки содержания»), и плееры (PLAYERS), которые позволяют запускать манифест-файл и моделировать поведение учебного объекта в виртуальной среде обучения. Для наполнения портала модульными курсами можно использовать программы для создания SCORM-пакетов:

1. eXe (elearning XHTML editor) – http://exelearning.org/FrontPage.

2. Hot Potatoes – http://hotpot.uvic.ca/index.htm.

3. MOS Solo – http://www.moschorus.com/centre/MosPub/solo en/index.html.

4. CourseLab-http://download.courselab.com/cldownload/courselab 2 installer.msi.

5. Learning Content Development System – http://www.aframe.com.au/showcase.html.

Вызов SCORM-пакета из управляющей среды учебного портала наглядно показывает модульную структуру курса.

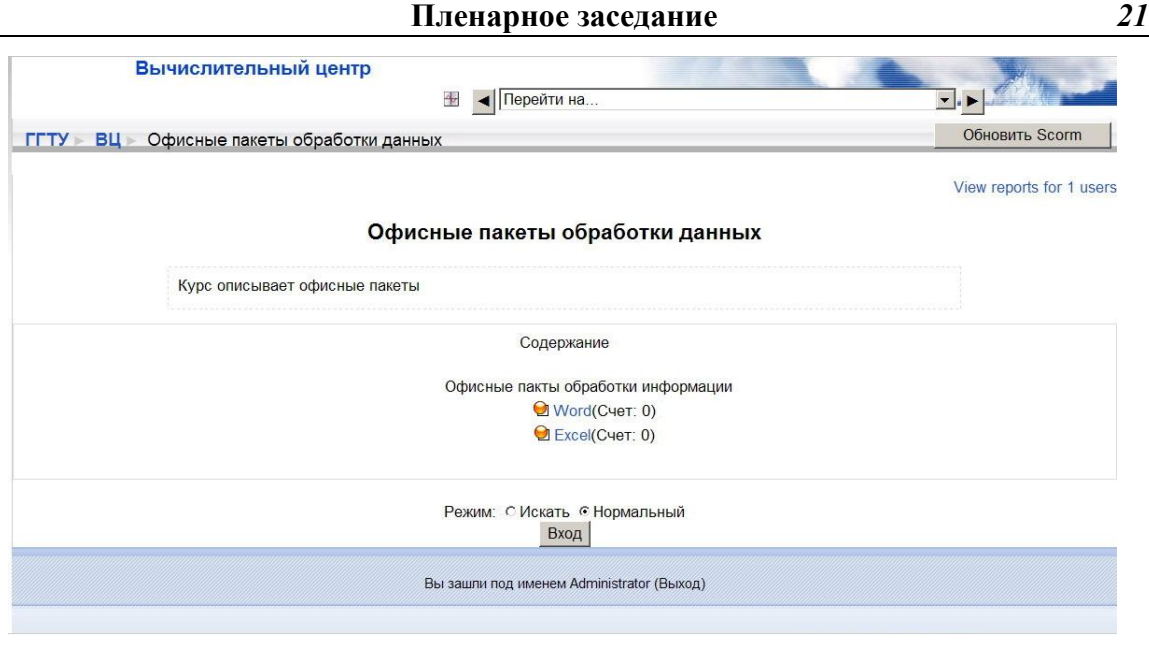

*Рис. 1*. Пример модульной структуры курса

Образовательный объект (SCORM-пакет в данном случае) – тот или иной учебный материал, который может быть отображен в веб-браузере, а также любое их сочетание, предназначенное для образовательных целей и собранное вместе специальным образом.

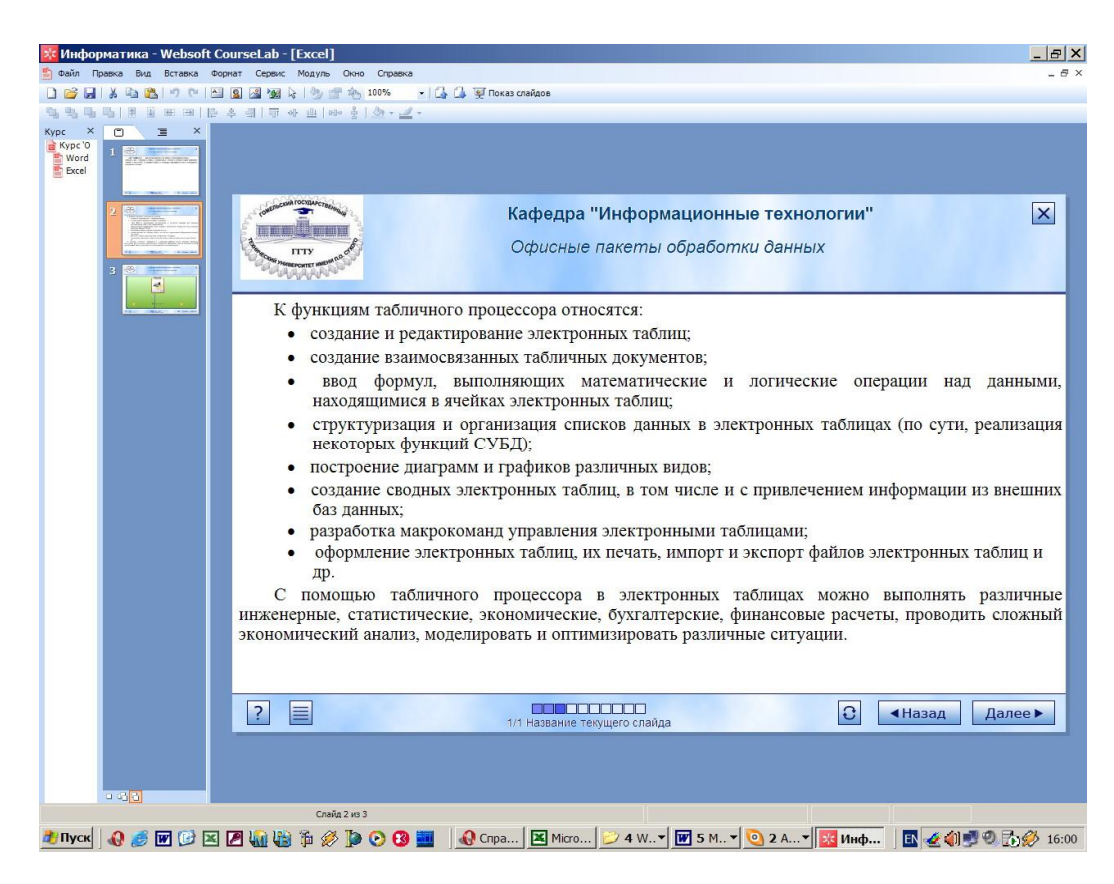

*Рис. 2*. Фрагмент слайда для SCORM-пакета